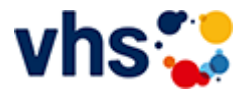

### [Kursbereiche](https://www.vhs-lu.de/kuferweb/kurssuche?kathaupt=1&kathauptname=Kursbereiche&cHash=43185849cc4b89c4343760039669c7cd) >> [Online Lernen](https://www.vhs-lu.de/kuferweb/kurssuche?kathaupt=1&katid=605&cHash=035da1400869247d2c3aad3440af3151) >> Details

# Details zu Kurs 241JX50418 Finanzbuchführung 2 mit Xpert Business-Zertifikat

**Kursnummer 241JX50418**

**Status**

**Titel Finanzbuchführung 2 mit Xpert Business-Zertifikat**

#### **Info**

Umfassende und aktuelle Kenntnisse der Finanzbuchführung gehören zu den wichtigsten Voraussetzungen, um betriebliche Buchungsvorgänge gezielt und sinnvoll auswerten zu können. In diesem Kurs werden die Kenntnisse des betrieblichen Rechnungswesens systematisch und praxisgerecht vertieft. Auch werden die in der Praxis eingesetzten DATEV-Standardkontenrahmen SKR 03/04 verwendet. Nach erfolgreichem Abschluss des Kurses sind Sie in der Lage, laufende Buchungsfälle und einfache Abschlussarbeiten in Handel, Handwerk und Industrie kompetent zu bearbeiten.

#### Kursinhalte:

Besonderheiten bei Produktionsbetrieben, wie die Beschaffung von Waren, Stoffen und Fertigteilen; Buchen unfertiger und fertiger Erzeugnisse/Leistungen; Inhalte des Jahresabschlusses; Bilanzierungsgrundsätze; sachliche Abgrenzungen; zeitliche Abgrenzungen von Aufwendungen und Erträgen; steuerpflichtige und steuerfreie Umsätze; Umkehr der Steuerschuldnerschaft; umsatzsteuerrechtliches Ausland; Warengeschäfte mit dem übrigen Gemeinschaftsgebiet und dem Drittlandsgebiet; erhaltene und geleistete Anzahlungen; handels- und steuerrechtliche Bewertungsvorschriften des Anlage- und Umlaufvermögens; Bewertungsmaßstäbe; Abschreibungen; Übernahme steuerrechtlicher Abschreibungen; Anlageverzeichnis; Buchen und Auflösen des Investitionsabzugsbetrages; Bewertung der Vorräte und Forderungen; Ausweis des Kapitals in der Bilanz; Buchen und Auflösen von Rückstellungen; Bewertung von Verbindlichkeiten.

Kursinhalte & Lernzielkatalog: www.xpert-business.eu/lernzielkataloge; Dieser Kurs setzt Kenntnisse voraus, wie sie in den Xpert Business Kursen "Finanzbuchführung (1)" vermittelt werden. Prüfung & Zertifikat: Prüfung über 180 Minuten, Xpert Business Zertifikat; Für Prüfung und Xpert Business Zertifikat fallen zusätzliche Gebühren von 75 Euro an; Abschlüsse: Alle erreichbaren Xpert Business Abschlüsse finden Sie auf www.xpert-business.eu

**Veranstaltungsort** Online-Angebot, Xpert Business LernNetz

**Zeitraum** Di. 05.03.2024 - Di. 18.06.2024

**Dauer** 22 Termine

**Uhrzeit 18:30 - 20:30**

**Unterrichtseinheiten** 58,67 x 45 Minuten

**Kosten 400,00 €**

**Maximale Teilnehmerzahl** 100

**Empfehlung** 

## **K** [Zurück](javascript:history.back();)